# Community Eligibility Provision (CEP)

1 hour Professional Standards Training

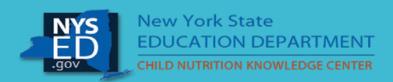

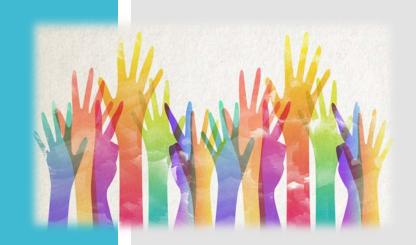

## Community Eligibility Provision (CEP)

The CEP is a viable and valuable alternative for the SFA/group of schools/individual school(s) in high poverty areas as it reduces the administrative paperwork and cost of operating Child Nutrition Programs, while making it easier for children to receive meals at school.

Must participate in National School Lunch and School Breakfast programs.

CEP enables the qualified School Food Authority(SFA)/group of schools to serve meals at no charge for 4 successive school years, with a potential of a 5<sup>th</sup> grace year.

All students in the qualified SFA/group of schools receive meals at no charge.

CEP eliminates the SFA's need to conduct eligibility certification and verification processes and simplifies the process of claiming reimbursable meals in participating schools.

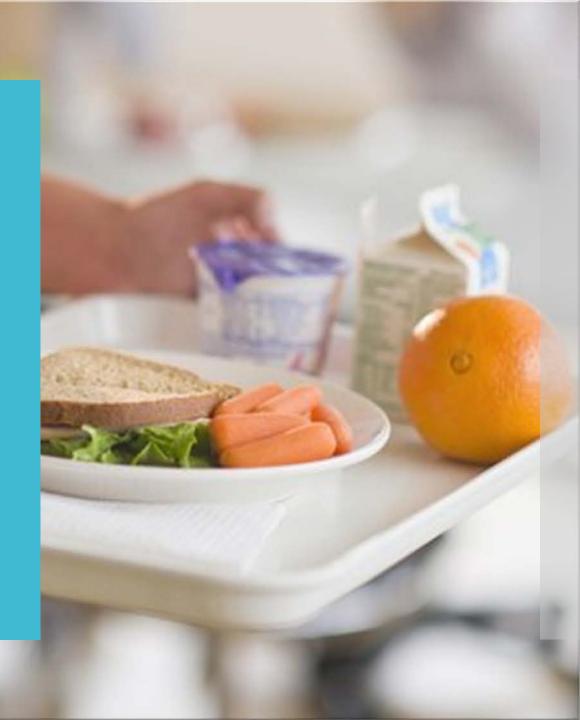

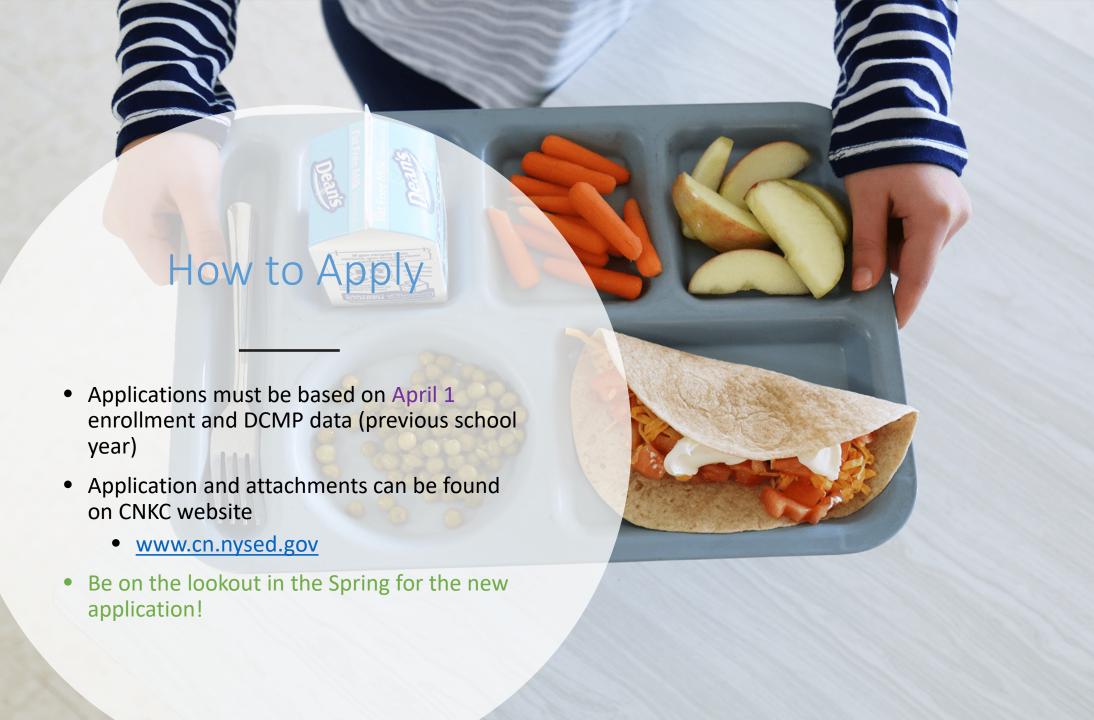

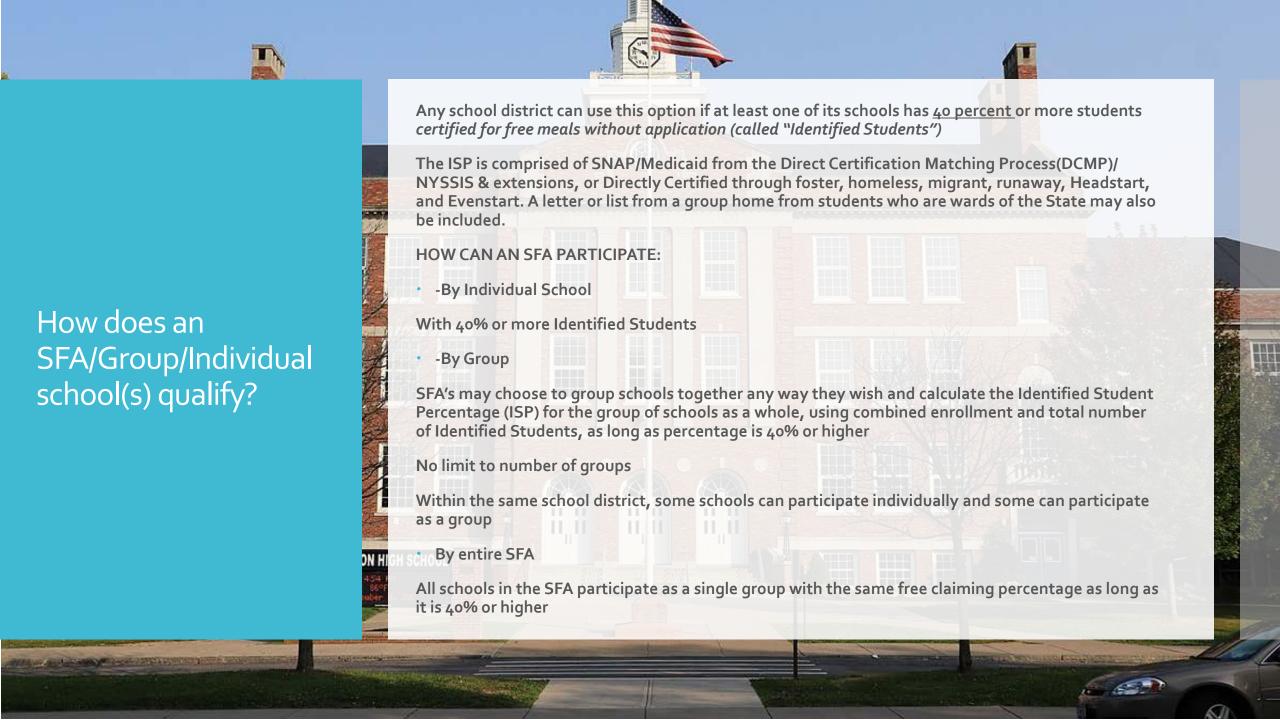

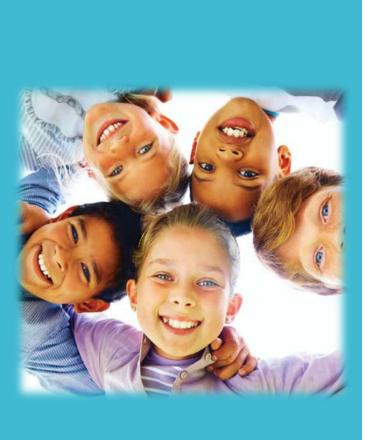

#### Children certified for free meals without submitting a school meal application:

Includes children who are directly certified (through data matching ) for free meals because they live in households that participate in the

- Supplemental Nutrition Assistance Program (SNAP)
- -Temporary Assistance for Needy Families Cash Assistance (TANF)
- -Food Distribution Program on Indian Reservations (FDPIR)
- -Medicaid (only if identified as receiving Medicaid benefits from the Direct Certification Matching Process)
- -Includes children who are certified for free meals without application because they are In Foster care
- -In Headstart/Evenstart (Note: UPK programs are not categorically eligible and therefore not included in the ISP)
- -Homeless
- -Migrant
- -Child living in group home as a ward of the state

#### Who are Identified Students?

| School<br>Building | Student' Name   | Student's<br>DOB | Parent/Guardian's<br>Name | Address                                    | Identification<br>Code |
|--------------------|-----------------|------------------|---------------------------|--------------------------------------------|------------------------|
| Building 1         | APPLE, MACK     | 8/4/2002         | APPLE JAMES               | 11 Cortland St<br>Fort Orange, NY<br>12345 | С                      |
| Building 1         | APPLE, TOSH     | 1/14/2004        | APPLE JAMES               | 11 Cortland St<br>Fort Orange, NY<br>12345 | D                      |
| Building 1         | BACH, SUSAN     | 7/2/2001         | BACH BRITNEY              | 2 Mozart Ave.<br>Fort Orange, NY<br>12345  | ı                      |
| Building 1         | CURRY, RON      | 5/27/2006        | SAGE SANDY                | PO Box 5555<br>Fort Orange, NY<br>12345    | E                      |
| Building 2         | EVANS, EMILY    | 12/5/2004        | JOHNSON TERI              | 2111 Broadway<br>Fort Orange, NY<br>12345  | В                      |
| Building 3         | FAME,<br>PRINCE | 3/16/2009        | FAME VICKI                | 99 Star Parkway<br>Fort Green, NY<br>12346 | G                      |
| Building 3         | SMITH, JON      | 6/27/2008        | SMITH STAN                | 12 Lincoln Ave<br>Fort Green, NY<br>12346  | A                      |

This data should be organized by qualifying school building within the SFA. The enrollment record/master list must include **ALL** students and be coded to indicate which students were identified to be eligible for the CEP based on: SNAP/Medicaid **Direct Certification Matching** Process (DCMP), extension of direct certification eligibility to other household member, foster, migrant, runaway, homeless, and Head Start/Even Start

| Code Denotation:                                                                                                    | Code Totals: |
|----------------------------------------------------------------------------------------------------|--------------|
| A= Electronic Direct Certification Matching Process (DCMP)- SNAP                                                               | 1            |
| B = DCMP- MEDICAID                                                                                                    | 1            |
| C= Extension of eligibility to siblings or household members of SNAP/MEDI recipients or Eligibility Letter for Free Meals/Milk | 1            |
| D= Foster List                                                                                                    | 1            |
| E= Homeless List                                                                                                    | 1            |
| F= Migrant List                                                                                                    | 0            |
| G= Runaway List                                                                                                    | 1            |
| H= Head Start/Pre-K Even Start                                                                                                 | 0            |
| I= non identified students                                                                                                    | 1            |
| Total Number of Identified Students                                                                                            | 7            |

Exhibit B

Exhibit A

#### Sample Coded Student Enrollment Record/ Master List

AS OF APRIL 1ST

Complete the application utilizing the the Coded Enrollment List

|                                                    |                       | Following: Entire LEA,                         |                                                                    |                                      |                  |                    |                   |                    |                        |                         |                          |                                                                                                    |                                                                                                    |                                                                                                    |                                                                                                    |                                                                                                    |
|----------------------------------------------------|-----------------------|------------------------------------------------|--------------------------------------------------------------------|--------------------------------------|------------------|--------------------|-------------------|--------------------|------------------------|-------------------------|--------------------------|----------------------------------------------------------------------------------------------------|----------------------------------------------------------------------------------------------------|----------------------------------------------------------------------------------------------------|----------------------------------------------------------------------------------------------------|----------------------------------------------------------------------------------------------------|
|                                                    |                       | Group of Schools, OR                           |                                                                    | J                                    |                  |                    |                   |                    |                        |                         |                          |                                                                                                    |                                                                                                    |                                                                                                    |                                                                                                    |                                                                                                    |
| Combined                                           |                       | 6. Migrant:                                    |                                                                    | 12.                                  | #DIV/0!          | <b>◆</b> ⊮ bo≡ #11 |                   |                    |                        |                         |                          |                                                                                                    |                                                                                                    |                                                                                                    |                                                                                                    |                                                                                                    |
| School Enrollment:                                 | ,                     | (# of students directly                        | ,                                                                  | Identified                           | WEITIG:          | appears            |                   |                    |                        |                         |                          |                                                                                                    |                                                                                                    |                                                                                                    |                                                                                                    |                                                                                                    |
| # of eligible students                             |                       | certified by this list)                        |                                                                    | Student                              |                  | red, the           |                   |                    |                        |                         |                          |                                                                                                    |                                                                                                    |                                                                                                    |                                                                                                    |                                                                                                    |
| enrolled as of April 1)                            |                       |                                                |                                                                    | Percenta                             |                  | combinatio         |                   |                    |                        |                         |                          |                                                                                                    |                                                                                                    |                                                                                                    |                                                                                                    |                                                                                                    |
|                                                    |                       |                                                |                                                                    | ge (ISP)                             |                  | n of<br>schools    |                   |                    |                        |                         |                          |                                                                                                    |                                                                                                    |                                                                                                    |                                                                                                    |                                                                                                    |
|                                                    |                       |                                                |                                                                    | applying                             |                  | are not            |                   |                    |                        |                         |                          |                                                                                                    |                                                                                                    |                                                                                                    |                                                                                                    |                                                                                                    |
|                                                    |                       |                                                |                                                                    | on                                   |                  | eligible.          |                   |                    |                        |                         |                          |                                                                                                    |                                                                                                    |                                                                                                    |                                                                                                    |                                                                                                    |
|                                                    |                       |                                                |                                                                    | Combine                              |                  | t again.           |                   |                    |                        |                         |                          |                                                                                                    |                                                                                                    |                                                                                                    |                                                                                                    |                                                                                                    |
| 2. Direct                                          | -                     | 7. Bunawag:                                    |                                                                    | 13. ISP X                            | #DIV/0           | 1                  |                   |                    |                        |                         |                          |                                                                                                    |                                                                                                    |                                                                                                    |                                                                                                    |                                                                                                    |
| Certification                                      | ,                     | (# of students directly                        | ,                                                                  | 1.6                                  | ********         | l                  |                   |                    |                        |                         |                          |                                                                                                    |                                                                                                    |                                                                                                    |                                                                                                    |                                                                                                    |
| Matching Process                                   |                       | certified by this list)                        |                                                                    | Multiplier                           |                  | l                  |                   |                    |                        |                         |                          |                                                                                                    |                                                                                                    |                                                                                                    |                                                                                                    |                                                                                                    |
| (DCMP)                                             |                       |                                                |                                                                    |                                      |                  | l                  |                   |                    |                        |                         |                          |                                                                                                    |                                                                                                    |                                                                                                    |                                                                                                    |                                                                                                    |
| SNAP/TANF Data:                                    |                       |                                                |                                                                    |                                      |                  | l                  |                   |                    |                        |                         |                          |                                                                                                    |                                                                                                    |                                                                                                    |                                                                                                    |                                                                                                    |
| # of students matched<br>3. Extension of           |                       | 8. Direct Certification                        |                                                                    | 14.                                  | #DIV/0!          | 1                  |                   |                    |                        |                         |                          |                                                                                                    |                                                                                                    |                                                                                                    |                                                                                                    |                                                                                                    |
| s, Extension or<br>Eligibility:                    | ,                     | Letters:                                       | ٧                                                                  | Percenta                             | #DIVIO           | l                  |                   |                    |                        |                         |                          |                                                                                                    |                                                                                                    |                                                                                                    |                                                                                                    |                                                                                                    |
| # of household                                     |                       | (# of students directly                        |                                                                    | ge                                   |                  | l                  |                   |                    |                        |                         |                          |                                                                                                    |                                                                                                    |                                                                                                    |                                                                                                    |                                                                                                    |
| residents that have                                |                       | certified by receipt of the DC                 |                                                                    | claimed                              |                  |                    |                   |                    |                        |                         |                          |                                                                                                    |                                                                                                    |                                                                                                    |                                                                                                    |                                                                                                    |
| been extended benefits                             |                       | letters)                                       |                                                                    | as FREE                              |                  |                    |                   |                    |                        |                         |                          |                                                                                                    |                                                                                                    |                                                                                                    |                                                                                                    |                                                                                                    |
| hrough DCMP, i.e                                   |                       |                                                |                                                                    |                                      |                  | 1                  |                   |                    |                        |                         |                          |                                                                                                    |                                                                                                    |                                                                                                    |                                                                                                    |                                                                                                    |
| 4. Foster:                                         |                       | 9. Head Start/Pre-K                            | 0                                                                  | 15.                                  | #DIV/0!          |                    |                   |                    |                        |                         |                          |                                                                                                    |                                                                                                    |                                                                                                    |                                                                                                    |                                                                                                    |
| (# of students directly<br>certified by this list) |                       | Even Start:<br>(# of students in either of     |                                                                    | Percenta                             |                  |                    |                   |                    |                        |                         |                          |                                                                                                    |                                                                                                    |                                                                                                    |                                                                                                    |                                                                                                    |
| centraled by this its()                            |                       | (# or students in either or<br>these programs) |                                                                    | ge<br>claimed                        |                  |                    |                   |                    |                        |                         |                          |                                                                                                    |                                                                                                    |                                                                                                    |                                                                                                    |                                                                                                    |
| 5. Homeless:                                       | -                     | 10. DCMP Medicaid                              | 0                                                                  | c.unine d                            |                  | ı                  |                   |                    |                        |                         |                          |                                                                                                    |                                                                                                    |                                                                                                    |                                                                                                    |                                                                                                    |
| # of students directly                             | ١ ,                   | Data (# of students                            | ١                                                                  |                                      |                  |                    |                   |                    |                        |                         |                          |                                                                                                    |                                                                                                    |                                                                                                    |                                                                                                    |                                                                                                    |
| pertified by this list)                            |                       | matched through the DCMP                       |                                                                    |                                      |                  |                    |                   |                    |                        |                         |                          |                                                                                                    |                                                                                                    |                                                                                                    |                                                                                                    |                                                                                                    |
|                                                    |                       | medicaid)                                      |                                                                    | 1                                    |                  |                    |                   |                    |                        |                         |                          |                                                                                                    |                                                                                                    |                                                                                                    |                                                                                                    |                                                                                                    |
| Data above is                                      |                       | 11. Total # of Identified                      | 0                                                                  | l                                    |                  |                    |                   |                    |                        |                         |                          |                                                                                                    |                                                                                                    |                                                                                                    |                                                                                                    |                                                                                                    |
| combined for the<br>following schools:             |                       | Students                                       |                                                                    | l                                    |                  |                    |                   |                    |                        |                         |                          |                                                                                                    |                                                                                                    |                                                                                                    |                                                                                                    |                                                                                                    |
| School/Recipient<br>Agency (RA) Name               | School/RA LEA<br>Code | 1. School's/RA<br>Enrollment                   | 2. Direct<br>Certification                                         | 3.<br>Extension                      | 4.<br>Foste      | 5.<br>Homeles      | 6.<br>Migran      | 7.<br>Bunawa       | 8. SNAP<br>Eligibility | Start/Pr                | 10.<br>DCMP<br>Medicaid  | 11.<br>School/R                                                                                                    | 12. RA<br>ISP                                                                                                    | 13. RA<br>ISP<br>X 1.6                                                                                                    | 14. RA<br>Percenta                                                                                                    |                                                                                                    |
| School/Recipient<br>Agency (RA) Name               | School/RA LEA<br>Code |                                                | 2. Direct<br>Certification<br>Matching Process<br>(DCMP) SNAP Data | 3.<br>Extension<br>of<br>Eligibility | 4.<br>Foste<br>r | 5.<br>Homeles<br>s | 6.<br>Migran<br>t | 7.<br>Runawa<br>J  |                        | Start/Pr<br>e-K<br>Even |                          | As Total #<br>of                                                                                                    | 12. RA<br>ISP                                                                                                    | ISP<br>X 1.6<br>Multipli                                                                                                    | Percenta<br>ge<br>claimed                                                                                                    | Percent<br>age<br>claimed                                                                                                    |
| School/Recipient<br>Agency (RA) Name               | School/RA LEA<br>Code |                                                | Certification<br>Matching Process                                  | of                                   | 4.<br>Foste      | 5.<br>Homeles<br>s | 6.<br>Migran<br>t | 7.<br>Runawa<br>9  | Eligibility            | Start/Pr<br>e-K         | DCMP<br>Medicaid         | As Total #                                                                                                    | ISP                                                                                                    | ISP<br>X 1.6                                                                                                    | Percenta<br>ge<br>claimed<br>as FREE                                                                                                    | Percent                                                                                                    |
| School/Recipient<br>Agency (RA) Name               | School/RA LEA<br>Code |                                                | Certification<br>Matching Process                                  | of                                   | 4.<br>Foste<br>r | 5.<br>Homeles<br>s | 6.<br>Migran<br>t | 7.<br>Runawa<br>5  | Eligibility            | Start/Pr<br>e-K<br>Even | DCMP<br>Medicaid         | As Total  of Identfied 0                                                                                                    | #DIV/0!                                                                                                    | X 1.6<br>Multipli<br>er<br>#DIV/01                                                                                                    | Percenta<br>ge<br>claimed<br>as FBEE<br>#DIV/0!                                                                                                    | Percent age claimed as #DIV/0!                                                                                                    |
| School/Recipient<br>Agency (RA) Name               | School/RA LEA<br>Code |                                                | Certification<br>Matching Process                                  | of                                   | 4.<br>Foste<br>r | 5.<br>Homeles<br>s | 6.<br>Migran<br>t | 7.<br>Runawa<br>9  | Eligibility            | Start/Pr<br>e-K<br>Even | DCMP<br>Medicaid         | As Total  of Identfied 0                                                                                                    | #DIV/0!                                                                                                    | X 1.6<br>Multipli<br>er<br>#DIV/01                                                                                                    | Percenta<br>ge<br>claimed<br>as FREE<br>#D(Y/0)<br>#D(Y/0)                                                                                                    | Percent<br>age<br>claimed<br>as<br>#DIV/0!<br>#DIV/0!                                                                                                    |
| School/Recipient<br>Agency (RA) Name               | School/RA LEA<br>Code |                                                | Certification<br>Matching Process                                  | of                                   | 4.<br>Foste<br>r | 5.<br>Homeles<br>s | 6.<br>Migran<br>t | 7.<br>Runawa<br>9  | Eligibility            | Start/Pr<br>e-K<br>Even | DCMP<br>Medicaid         | As Total • of Identified 0                                                                                                    | #DIV/0!<br>#DIV/0!<br>#DIV/0!<br>#DIV/0!                                                                                                    | X 1.6<br>Multipli<br>er<br>*DIV/0!<br>*DIV/0!<br>*DIV/0!                                                                                                    | Percenta<br>ge<br>claimed<br>as FREE<br>#DIV/0!<br>#DIV/0!<br>#DIV/0!                                                                                                    | Percent<br>age<br>claimed<br>as<br>#DIV/0!<br>#DIV/0!<br>#DIV/0!                                                                                                    |
| School/Becipient<br>Agency (RA) Name               | School/RA LEA<br>Code |                                                | Certification<br>Matching Process                                  | of                                   | 4.<br>Foste      | 5.<br>Homeles<br>s | 6.<br>Migran<br>t | 7.<br>Runawa<br>9  | Eligibility            | Start/Pr<br>e-K<br>Even | DCMP<br>Medicaid         | As Total 6 of Identfied 0 0 0 0 0                                                                                                    | #DIV/0!<br>#DIV/0!<br>#DIV/0!<br>#DIV/0!<br>#DIV/0!                                                                                                    | ISP<br>X 1.6<br>Multipli<br>er<br>*DIV/0!<br>*DIV/0!<br>*DIV/0!<br>*DIV/0!                                                                                                    | Percenta<br>ge<br>claimed<br>as FREE<br>#DIV/0!<br>#DIV/0!<br>#DIV/0!<br>#DIV/0!                                                                                                    | Percent<br>age<br>claimed<br>as<br>#DIV/0!<br>#DIV/0!<br>#DIV/0!<br>#DIV/0!                                                                                                    |
| School/Recipient<br>Agency (RA) Name               | School/RA LEA<br>Code |                                                | Certification<br>Matching Process                                  | of                                   | 4.<br>Foste      | 5.<br>Homeles<br>s | 6.<br>Migran<br>t | 7.<br>Runawa<br>9  | Eligibility            | Start/Pr<br>e-K<br>Even | DCMP<br>Medicaid         | As Total 6<br>of<br>Identfied<br>0<br>0<br>0<br>0<br>0                                                                                                    | #DIV/0/<br>#DIV/0/<br>#DIV/0/<br>#DIV/0/<br>#DIV/0/<br>#DIV/0/                                                                                                    | ISP X 1.6 Multipli er  •DIV/O: •DIV/O: •DIV/O: •DIV/O: •DIV/O: •DIV/O: •DIV/O: •DIV/O: •DIV/O: •DIV/O:                                                                                                    | Percenta ge claimed as FREE                                                                                                    | Percent age claimed as solv/00 solv/00 |
| School/Recipient<br>Agency (RA) Name               | School/RA LEA<br>Code |                                                | Certification<br>Matching Process                                  | of                                   | 4.<br>Foste      | 5.<br>Homeles<br>s | 6.<br>Migran<br>t | 7.<br>Runawa<br>9  | Eligibility            | Start/Pr<br>e-K<br>Even | DCMP<br>Medicaid         | As Total  of Identfied 0 0 0 0 0 0 0 0 0 0 0 0 0 0 0 0 0 0 0                                                                                                    | #DIV/0:<br>#DIV/0:<br>#DIV/0:<br>#DIV/0:<br>#DIV/0:<br>#DIV/0:<br>#DIV/0:                                                                                                    | ISP X 1.6 Multipli er #D(Y/0) #D(Y/0) #D(Y/0) #D(Y/0) #D(Y/0) #D(Y/0) #D(Y/0) #D(Y/0) #D(Y/0)                                                                                                    | Percenta ge claimed as FREE BDIV/01 BDIV/01 BDIV/01 BDIV/01 BDIV/01 BDIV/01 BDIV/01 BDIV/01 BDIV/01                                                                                                    | Percent age claimed as                                                                                                    |
| School/Recipient<br>Agency (RA) Name               | School/RA LEA<br>Code |                                                | Certification<br>Matching Process                                  | of                                   | f.<br>Foste      | 5.<br>Homeles<br>s | 6.<br>Migran<br>t | 7.<br>Runawa<br>5  | Eligibility            | Start/Pr<br>e-K<br>Even | DCMP<br>Medicaid         | As Total • of Identified 0 0 0 0 0 0 0 0 0 0 0 0 0 0 0 0 0 0 0                                                                                                    | #DIV/0:<br>#DIV/0:<br>#DIV/0:<br>#DIV/0:<br>#DIV/0:<br>#DIV/0:<br>#DIV/0:<br>#DIV/0:<br>#DIV/0:                                                                                                    | ISP X 1.6 Multipli er #D(Y/0) #D(Y/0) #D(Y/0) #D(Y/0) #D(Y/0) #D(Y/0) #D(Y/0) #D(Y/0) #D(Y/0) #D(Y/0)                                                                                                    | Percenta ge claimed as FREE aDIV/01 aDIV/02 aDIV/03 aDIV/03 aDIV/03 aDIV/03 aDIV/03 aDIV/03 aDIV/03 aDIV/03 aDIV/03 aDIV/03 aDIV/03 aDIV/03                                                                                                    | Percent age claimed as sorvice sorvice |
| School/Recipient<br>Agency (RA) Name               | School/RA LEA<br>Code |                                                | Certification<br>Matching Process                                  | of                                   | 4.<br>Foste<br>r | 5.<br>Homeles<br>s | 6.<br>Migran<br>t | 7.<br>Runawa<br>9  | Eligibility            | Start/Pr<br>e-K<br>Even | DCMP<br>Medicaid         | As Total of Identified  0 0 0 0 0 0 0 0 0 0 0 0 0 0 0 0 0 0                                                                                                    | #DIV/0/<br>#DIV/0/<br>#DIV/0/<br>#DIV/0/<br>#DIV/0/<br>#DIV/0/<br>#DIV/0/<br>#DIV/0/<br>#DIV/0/<br>#DIV/0/                                                                                                    | ISP X 1.6 Multipli er #D(Y/0) #D(Y/0) #D(Y/0) #D(Y/0) #D(Y/0) #D(Y/0) #D(Y/0) #D(Y/0) #D(Y/0) #D(Y/0) #D(Y/0) #D(Y/0) #D(Y/0) #D(Y/0)                                                                                                    | Percenta ge claimed as FREE eDIV/01 eDIV/01 eDIV/001 eDIV/001 eDIV/001 eDIV/001 eDIV/001 eDIV/001 eDIV/001 eDIV/001 eDIV/001 eDIV/001 eDIV/001 eDIV/001                                                                                                    | Percent age claimed as sorvice sorvice |
| School/Recipient<br>Agency (RA) Name               | School/RA LEA<br>Code |                                                | Certification<br>Matching Process                                  | of                                   | 4.<br>Foste<br>r | S.<br>Homeles<br>S | 6.<br>Migran<br>t | 7.<br>Runawa<br>5  | Eligibility            | Start/Pr<br>e-K<br>Even | DCMP<br>Medicaid         | As Total • 0 0 0 0 0 0 0 0 0 0 0 0 0 0 0 0 0 0                                                                                                    | #DIV/0:<br>#DIV/0:<br>#DIV/0:<br>#DIV/0:<br>#DIV/0:<br>#DIV/0:<br>#DIV/0:<br>#DIV/0:<br>#DIV/0:<br>#DIV/0:<br>#DIV/0:<br>#DIV/0:                                                                                                    | ISP X 1.6 Multipli er ** ** ** ** ** ** ** ** ** ** ** ** **                                                                                                    | Percenta ge claimed as FREE #DIV/09 #DIV/09 #DIV/09 #DIV/09 #DIV/09 #DIV/09 #DIV/09 #DIV/09 #DIV/09 #DIV/09 #DIV/09 #DIV/09 #DIV/09 #DIV/09 #DIV/09                                                                                                    | Percent age claimed as                                                                                                    |
| School/Recipient<br>Agency (RA) Name               | School/RA LEA<br>Code |                                                | Certification<br>Matching Process                                  | of                                   | 4.<br>Foste      | 5.<br>Homeles<br>s | 6.<br>Migran<br>t | 7.<br>Runawa<br>5  | Eligibility            | Start/Pr<br>e-K<br>Even | DCMP<br>Medicaid         | As Total • 0 0 0 0 0 0 0 0 0 0 0 0 0 0 0 0 0 0                                                                                                    | #DIV/0:<br>#DIV/0:<br>#DIV/0:<br>#DIV/0:<br>#DIV/0:<br>#DIV/0:<br>#DIV/0:<br>#DIV/0:<br>#DIV/0:<br>#DIV/0:<br>#DIV/0:<br>#DIV/0:                                                                                                    | ISP X 1.6 Multipli er #D(Y/0) #D(Y/0) #D(Y/0) #D(Y/0) #D(Y/0) #D(Y/0) #D(Y/0) #D(Y/0) #D(Y/0) #D(Y/0) #D(Y/0) #D(Y/0) #D(Y/0) #D(Y/0)                                                                                                    | Percenta ge claimed as FREE *DIV/00 *DIV/00 *DIV/00 *DIV/00 *DIV/00 *DIV/00 *DIV/00 *DIV/00 *DIV/00 *DIV/00 *DIV/00 *DIV/00 *DIV/00 *DIV/00 *DIV/00 *DIV/00 *DIV/00 *DIV/00 *DIV/00 *DIV/00 *DIV/00 *DIV/00 *DIV/00                                                                                                    | Percent age claimed as sorvice sorvice |
| School/Recipient<br>Agency (RA) Name               | School/RA LEA<br>Code |                                                | Certification<br>Matching Process                                  | of                                   | 4.<br>Foste      | 5. Homeles s       | 6.<br>Migran<br>t | 7.<br>Runawa<br>3  | Eligibility            | Start/Pr<br>e-K<br>Even | DCMP<br>Medicaid         | As Total • 0 0 0 0 0 0 0 0 0 0 0 0 0 0 0 0 0 0                                                                                                    | #DIV/09<br>#DIV/09<br>#DIV/0 | ISP X 1.6 Multiplier (                                                                                                    | Percenta ge claimed as FREE eDV/01 eDIV/00 eDIV/00 eDIV/00 eDIV/00 eDIV/00 eDIV/00 eDIV/00 eDIV/00 eDIV/00 eDIV/00 eDIV/00 eDIV/00 eDIV/00 eDIV/00 eDIV/00 eDIV/00 eDIV/00 eDIV/00 eDIV/00 eDIV/00 eDIV/00 eDIV/00 eDIV/00 eDIV/00 eDIV/00 eDIV/00 eDIV/00                                                                                                    | Percent age claimed as 140 / 140 / 1 |
| School/Recipient<br>Agency (RA) Name               | School/RA LEA<br>Code |                                                | Certification<br>Matching Process                                  | of                                   | 4.<br>Foste      | 5.<br>Homeles<br>s | 6.<br>Migran<br>t | 7.<br>Runawa<br>9  | Eligibility            | Start/Pr<br>e-K<br>Even | DCMP<br>Medicaid         | As Total • 0 0 0 0 0 0 0 0 0 0 0 0 0 0 0 0 0 0                                                                                                    | #DIV/00<br>#DIV/00<br>#DIV/0 | ISP X 1.6 Multipli er                                                                                                    | Percenta ge claimed as FREE DIVYOI DIVYOI DIVYOI DIVYOI DIVYOI DIVYOI DIVYOI DIVYOI DIVYOI DIVYOI DIVYOI DIVYOI DIVYOI DIVYOI DIVYOI DIVYOI DIVYOI DIVYOI DIVYOI DIVYOI DIVYOI DIVYOI DIVYOI DIVYOI DIVYOI DIVYOI DIVYOI DIVYOI DIVYOI DIVYOI DIVYOI DIVYOI DIVYOI DIVYOI DIVYOI DIVYOI DIVYOI                                                                                                    | Percent age claimed as solve of solve of solve o |
| School/Recipient<br>Agency (RA) Name               | School/RA LEA<br>Code |                                                | Certification<br>Matching Process                                  | of                                   | 4.<br>Foste      | 5. Homeles s       | 6.<br>Migran<br>t | 7.<br>Runawa<br>9  | Eligibility            | Start/Pr<br>e-K<br>Even | DCMP<br>Medicaid         | As Total • 0                                                                                                    | #DIV/0!<br>#DIV/0!<br>#DIV/0!<br>#DIV/0!<br>#DIV/0!<br>#DIV/0!<br>#DIV/0!<br>#DIV/0!<br>#DIV/0!<br>#DIV/0!<br>#DIV/0!<br>#DIV/0!<br>#DIV/0!<br>#DIV/0!<br>#DIV/0!<br>#DIV/0!                                                                                                    | ISP X 1.6 Multipli et epivo epivo ep                                                                                                    | Percenta ge claimed as FREE aD(Y/0) aD(Y/0)                                                                                                    | Percent age claimed as I ST VAO                                                                                                    |
| School/Recipient<br>Agency (RA) Name               | School/RA LEA<br>Code |                                                | Certification<br>Matching Process                                  | of                                   | 4.<br>Foste      | 5.<br>Homeles<br>s | 6.<br>Migran<br>t | 7.<br>Runava<br>5  | Eligibility            | Start/Pr<br>e-K<br>Even | DCMP<br>Medicaid         | As Total • 0 Identfied  0 0 0 0 0 0 0 0 0 0 0 0 0 0 0 0 0 0                                                                                                    | #DIV/00<br>#DIV/00<br>#DIV/0 | ISP X 1.6 Multipli et eprivo eprivo eprivo eprivo eprivo eprivo eprivo eprivo eprivo eprivo eprivo eprivo eprivo eprivo eprivo eprivo eprivo eprivo eprivo eprivo eprivo eprivo eprivo eprivo eprivo eprivo eprivo eprivo eprivo eprivo eprivo eprivo eprivo eprivo eprivo eprivo eprivo                                                                                                    | Percenta ge claimed as FREE DIV/00                                                                                                    | Percent age claimed as solve. Solve. Solve.  |
| School/Recipient<br>Agency (RA) Name               | School/RA LEA<br>Code |                                                | Certification<br>Matching Process                                  | of                                   | 4.<br>Foste      | 5. Homeles<br>s    | 6.<br>Migran<br>t | 7.<br>Runawa<br>5  | Eligibility            | Start/Pr<br>e-K<br>Even | DCMP<br>Medicaid         | As Total 6 of Identified 0 0 0 0 0 0 0 0 0 0 0 0 0 0 0 0 0 0 0                                                                                                    | #DIVAO! #DIVAO! #DIVAO! #DIVAO! #DIVAO! #DIVAO! #DIVAO! #DIVAO! #DIVAO! #DIVAO! #DIVAO! #DIVAO! #DIVAO! #DIVAO! #DIVAO! #DIVAO! #DIVAO! #DIVAO! #DIVAO! #DIVAO! #DIVAO! #DIVAO! #DIVAO! #DIVAO! #DIVAO! #DIVAO!                                                                                                    | ISP X 1.6 Multipli er                                                                                                    | Percenta ge claimed as FREE DIVIO DIVIO DI | Percent age claimed as sorve sorve s |
| School/Recipient<br>Agency (RA) Name               | School/RA LEA<br>Code |                                                | Certification<br>Matching Process                                  | of                                   | 4.<br>Foste      | 5.<br>Homeles<br>s | 6.<br>Migran<br>t | 7.<br>Runava<br>5  | Eligibility            | Start/Pr<br>e-K<br>Even | DCMP<br>Medicaid         | As Total 6 of 18 of 18 o | #DIV/00<br>#DIV/00<br>#DIV/0 | ISP X 1.6 Multipli et                                                                                                    | Percenta ge claimed as FREE DIV/00 PDIV/00 PDI | Percent age claimed as #ODVA0 #ODVA0  |
| School/Recipient<br>Agency (RA) Name               | School/RA LEA<br>Code |                                                | Certification<br>Matching Process                                  | of                                   | 4.<br>Foste      | 5.<br>Homeles<br>s | 6.<br>Migran<br>t | 7.<br>Runawa<br>9  | Eligibility            | Start/Pr<br>e-K<br>Even | DCMP<br>Medicaid         | As Total & of identified                                                                                                    | #DIV/00<br>#DIV/00<br>#DIV/0 | ESP X 1.6 Multipli et al. (1977) (1977) (197                                                                                                    | Percenta ge claimed as FREE claimed as FREE claimed as FREE claimed as FREE claimed claimed cl | Percentage age claimed as sOIVA0 sOIVA0 sOIVA0 sOIVA0 sOIVA0 sOIVA0 sOIVA0 sOIVA0 sOIVA0 sOIVA0 sOIVA0 sOIVA0 sOIVA0 sOIVA0 sOIVA0 sOIVA0 sOIVA0 sOIVA0 sOIVA0 sOIVA0 sOIVA0 sOIVA0 sOIVA0 sOIVA0 sOIVA0 sOIVA0 sOIVA0 sOIVA0                                                                                                    |
| School/Recipient<br>Agency (FIA) Name              | School/RA LEA<br>Code |                                                | Certification<br>Matching Process                                  | of                                   | 4.<br>Foste      | 5.<br>Homeles<br>s | 6.<br>Migran<br>t | 7.<br>Runawa<br>5  | Eligibility            | Start/Pr<br>e-K<br>Even | DCMP<br>Medicaid         | As Total 6 of Identified 10 of 10 of | #DIV/09<br>#DIV/09<br>#DIV/0 | ESP X 1.6 Multipli et                                                                                                    | Percenta ge claimed as FREE DIV/00 POV/00 PO | Percentage age claimed as #OIVA0 #OIVA0 #OIVA0 #OIVA0 #OIVA0 #OIVA0 #OIVA0 #OIVA0 #OIVA0 #OIVA0 #OIVA0 #OIVA0 #OIVA0 #OIVA0 #OIVA0 #OIVA0 #OIVA0 #OIVA0 #OIVA0 #OIVA0 #OIVA0 #OIVA0 #OIVA0 #OIVA0 #OIVA0 #OIVA0 #OIVA0 #OIVA0                                                                                                    |
| ochool/Recipient<br>Orgenog (RA) Name              | School/RA LEA<br>Code |                                                | Certification<br>Matching Process                                  | of                                   | 4.<br>Foste      | 5.<br>Homeles<br>s | 6.<br>Migran<br>t | 7.<br>Runava<br>3  | Eligibility            | Start/Pr<br>e-K<br>Even | DCMP<br>Medicaid         | As Total 6 of Identified                                                                                                    | #DIV/00<br>#DIV/00<br>#DIV/0 | ESP X 1.6 Multipli et                                                                                                    | Percenta ge claimed as EPEE continued as EPEE continued as EPEE continued continued co | Percentage age claimed as sOIVA0: sOIVA0: sOIV |
| School/Recipient<br>Agency (RA) Name               | School/RA LEA<br>Code |                                                | Certification<br>Matching Process                                  | of                                   | 4.<br>Foste      | S.<br>Homeles<br>s | 6.<br>Migran<br>t | 7.<br>Runawa<br>9  | Eligibility            | Start/Pr<br>e-K<br>Even | DCMP<br>Medicaid         | As Total 6 of Identified   0                                                                                                    | #DIV/09 #DIV/09                                                                                                    | ISP X 1.6 Multipli st                                                                                                    | Percenta ge claimed as EREE care care care care care care care care                                                                                                    | Percenage                                                                                                    |
| School/Recipient<br>Agency (RA) Name               | School/RA LEA<br>Code |                                                | Certification<br>Matching Process                                  | of                                   | 4. Foste         | S. Homeles         | 6.<br>Migran<br>t | 7.<br>Runawa<br>9  | Eligibility            | Start/Pr<br>e-K<br>Even | DCMP<br>Medicaid         | As Total 6 of Identified 10 of 10 of | #DIVAO! #DIVAO!                                                                                                    | ESP X 1.6 Multipli et                                                                                                    | Percenta ge claimed as EREE as EREE AS EREE AS EREE AS EREE AS EREE AS EREE AS EREE AS EREE AS EREE AS EREE AS EREE AS EREE AS EREE AS EREE AS EREE AS EREE AS EREE AS EREE AS | Percenage                                                                                                    |
| School/Recipient<br>Agency (RA) Name               | School/RA LEA<br>Code |                                                | Certification<br>Matching Process                                  | of                                   | 4.<br>Foste      | S.<br>Homeles<br>s | 6.<br>Migran<br>t | 7.<br>Runawa<br>9  | Eligibility            | Start/Pr<br>e-K<br>Even | DCMP<br>Medicaid         | As Total * of learning to the control of learning to the control of learnin | #DIV/0! #DIV/0!                                                                                                    | ISP X 1.6 Multipli et                                                                                                    | Percenta ge claimed as FREE e CV/00                                                                                                    | Percenage                                                                                                    |
| School/Recipient<br>Agency (RA) Name               | School/RA LEA<br>Code |                                                | Certification<br>Matching Process                                  | of                                   | 4. Foste r       | S. Homeles         | 6. Migran         | 7.<br>Runawa<br>9  | Eligibility            | Start/Pr<br>e-K<br>Even | DCMP<br>Medicaid         | As Total 6 of Identified                                                                                                    | #DIVAO! #DIVAO!                                                                                                    | ISP<br>X 1.6<br>Multipli<br>er<br>eD(Y/0<br>eD(Y/0<br>eD(Y | Percenta ge claimed as FREE as CV400 as FREE as CV400 as CV400 as  | Percentage                                                                                                    |
| School/Recipient<br>Agency (RA) Name               | School/RA LEA<br>Code |                                                | Certification<br>Matching Process                                  | of                                   | f. Foste         | 5.<br>Homeles<br>s | 6. Migran         | 7. Runava<br>5     | Eligibility            | Start/Pr<br>e-K<br>Even | DCMP<br>Medicaid         | As Total * of learning to the control of learning to the control of learnin | SCP                                                                                                    | ISP X 1.6 Multiple 2                                                                                                    | Percenta ge claimed as FREE a DIVIO DIVIO DIVIO DIVIO DIVIO DIVIO DIVIO DIVIO DI DIVIO DI DIVIO DI DIVIO DI DIVIO DI DIVIO DI DIVIO DIVIO  | Percenage                                                                                                    |
| School/Recipient<br>Agency (RA) Name               | School/RA LEA<br>Code |                                                | Certification<br>Matching Process                                  | of                                   | é.<br>Foste r    | S.<br>Homeles<br>s | 6, Migran         | 7.<br>Plunawa<br>5 | Eligibility            | Start/Pr<br>e-K<br>Even | DCMP<br>Medicaid         | As Total 6 of Identified 10 of 10 of | #DIVA0 #DIVA0                                                                                                    | ISP X1.6  Multipli et  SD(W) 0.0  SD(W) 0.0  SD(W)                                                                                                    | Percenta ge claimed as FREE as CV/40 CV/40 | Percentage                                                                                                    |
| School/Recipient<br>Agency (RA) Name               | School/RA LEA<br>Code |                                                | Certification<br>Matching Process                                  | of                                   | 4.<br>Foste      | 5.<br>Homeles<br>s | 6. Migran         | Z. Runava<br>5     | Eligibility            | Start/Pr<br>e-K<br>Even | DCMP<br>Medicaid         | As Total * of learning to the control of learning to the control of learnin | SCP                                                                                                    | ISP X 1.6 Multiple 2                                                                                                    | Percenta ge claimed as FREE & DIVIO & DIVIO DIVIO DIVIO DIVI | Percenage                                                                                                    |
| ochool/Recipient<br>Igenoş (RA) Name               | School/RA LEA<br>Code |                                                | Certification<br>Matching Process                                  | of                                   | 4.<br>Foste r    | S. Homeles s       | 6.<br>Migran      | Z. Runawa 5        | Eligibility            | Start/Pr<br>e-K<br>Even | DCMP<br>Medicaid         | As Total 6 of Identified 10 of 10 of | 15P  100/100  100/100  100/100  100/100  100/100  100/100  100/100  100/100  100/100  100/100  100/100  100/100  100/100  100/100  100/100  100/100  100/100  100/100  100/100  100/100  100/100  100/100  100/100  100/100  100/100  100/100  100/100  100/100  100/100  100/100  100/100  100/100  100/100  100/100  100/100  100/100  100/100  100/100  100/100  100/100  100/100  100/100  100/100  100/100  100/100  100/100  100/100  100/100  100/100  100/100  100/100  100/100  100/100  100/100  100/100  100/100  100/100  100/100  100/100  100/100  100/100  100/100  100/100  100/100  100/100  100/100  100/100  100/100  100/100  100/100  100/100  100/100  100/100  100/100  100/100  100/100  100/100  100/100  100/100  100/100  100/100  100/100  100/100  100/100  100/100  100/100  100/100  100/100  100/100  100/100  100/100  100/100  100/100  100/100  100/100  100/100  100/100  100/100  100/100  100/100  100/100  100/100  100/100  100/100  100/100  100/100  100/100  100/100  100/100  100/100  100/100  100/100  100/100  100/100  100/100  100/100  100/100  100/100  100/100  100/100  100/100  100/100  100/100  100/100  100/100  100/100  100/100  100/100  100/100  100/100  100/100  100/100  100/100  100/100  100/100  100/100  100/100  100/100  100/100  100/100  100/100  100/100  100/100  100/100  100/100  100/100  100/100  100/100  100/100  100/100  100/100  100/100  100/100  100/100  100/100  100/100  100/100  100/100  100/100  100/100  100/100  100/100  100/100  100/100  100/100  100/100  100/100  100/100  100/100  100/100  100/100  100/100  100/100  100/100  100/100  100/100  100/100  100/100  100/100  100/100  100/100  100/100  100/100  100/100  100/100  100/100  100/100  100/100  100/100  100/100  100/100  100/100  100/100  100/100  100/100  100/100  100/100  100/100  100/100  100/100  100/100  100/100  100/100  100/100  100/100  100/100  100/100  100/100  100/100  100/100  100/100  100/100  100/100  100/100  100/100  100/100  100/100  100/100  100/100  100/100  100/100  100/100  100/100  100/100  100/100  100/100  100/100                                                                                                    | ISP X 1.6 Multiplication (Control of the Control of the Control of                                                                                                    | Percenta ge claimed as FREE & DIVIO & DIVIO DIVIO DIVIO DIVIO DIVIO DIVIO DIVIO DIVIO DIVIO DIVIO DIVIO DIVIO DIVIO DIVIO DIVIO DIVIO DIVIO DIVIO DIVIO DIVIO DIVIO DIVIO DIVIO DIVIO DIVIO DIVIO DIVIO DIVIO DIVIO DIVIO DIVIO DIVIO DIVIO DIVIO DIVIO DIVIO DIVIO DIVIO DIVIO DIVIO DIVIO DIVIO DIVIO DIVIO  | Percent   Percent   Percen |
| chool/Recipient<br>genoş (RA) Name                 | School/RA LEA<br>Code |                                                | Certification<br>Matching Process                                  | of                                   | 4.<br>Foste r    | 5.<br>Homeles<br>s | 6. Migran         | 7.<br>Runawa<br>9  | Eligibility            | Start/Pr<br>e-K<br>Even | DCMP<br>Medicaid         | As Total 6 of Identified 10 of 10 of | \$P\$  **O1499** **O1499** *                                                                                                    | ISP X 1.6 Multiplication (Control of the Control of the Control of                                                                                                    | Percenta ge claimed as FREE as FREE as | Petcentral age claimed and age claimed age claimed age |
| chool/Recipient<br>Igency (RA) Name                | School/RA LEA<br>Code |                                                | Certification<br>Matching Process                                  | of                                   | 4.<br>Foste r    | 5.<br>Homeles<br>s | 6.<br>Migran      | 7. Runawa<br>5     | Eligibility            | Start/Pr<br>e-K<br>Even | DCMP<br>Medicaid         | As Total * of learning to the control of learning to the control of learnin | SP                                                                                                    | ISP X 1.6 Multiplication (Control of the Control of the Control of                                                                                                    | Percenta ge claimed as FREE & DIVAO & DIVAO &  | Petcent   Petcent   Petcen |
| chool/Recipient<br>Igenos (RA) Name                | School/RA LEA<br>Code |                                                | Certification<br>Matching Process                                  | of                                   | 4.<br>Foste r    | S. Homeles s       | 6.<br>Migran      | 7.<br>Panawa<br>5  | Eligibility            | Start/Pr<br>e-K<br>Even | DCMP<br>Medicaid         | As Total 6 of Identified 10 of 10 of | SP                                                                                                    | ISP                                                                                                    | Percenta ge claimed as FREE as FREE as | Petcentral age claimed and age claimed age claimed age |
| chool/Recipient<br>gency (RA) Name                 | School/RA LEA<br>Code |                                                | Certification<br>Matching Process                                  | of                                   | 6.<br>Foste r    | 5.<br>Homeles<br>s | 6.<br>Migran      |                    | Eligibility            | Start/Pr<br>e-K<br>Even | DCMP<br>Medicaid<br>Data | As Total * of learning to the control of learning to the control of learnin | SP                                                                                                    | ISP                                                                                                    | Percenta ge claimed as FREE & DIVAO & DIVAO &  | Petcentral age claimed and age claimed age claimed age |

The CEP **Affirmation must** be signed, scanned, and submitted with the application. All boxes must be checked to be approved for the CEP.

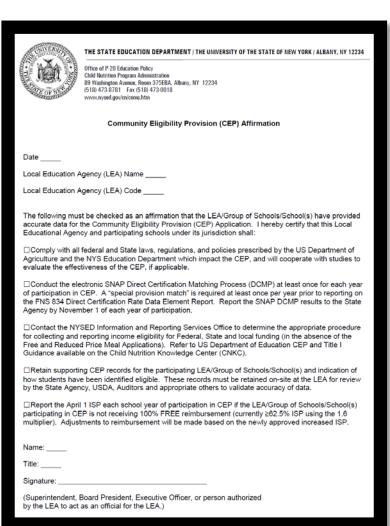

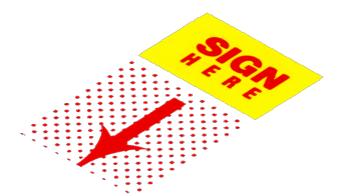

### Application Process

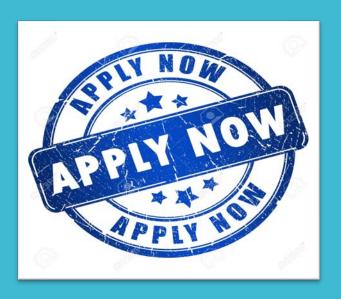

Application is a 2-step submission process has been put in place to ensure that data is securely transferred using a private and safe data stream.

**Step 1-** Submit the following 2 documents to: childnutceo@nysed.gov

A. The CEP Application Form (excel spreadsheet)

must be "saved as" to your computer prior to completing. Once it has been completed and saved, you can attach it to the email.

B. The Affirmation Form (pdf form)

must be scanned and attached to the email or sent through the mail because it requires a signature. All boxes must be checked to be approved for the CEP.

**Step 2-** Once your SFA has submitted the CEP Application and Affirmation, you will be sent an e-mail which will detail the steps you must take to create an account and access the secure server to upload your enrollment records/master list.

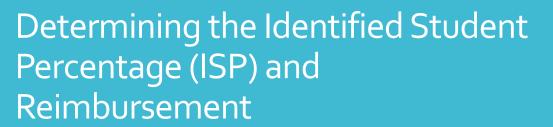

Reimbursements in free and paid categories only

Reimbursements based on the CEP multiplier ISP X 1.6 = Free Reimbursement

Remainder of reimbursement in paid category

SFA must provide additional funding from other than federal funds if operations cannot be sustained on CEP reimbursements

Participating schools are guaranteed to receive the same reimbursement rate (or a higher one if the Identified Student Percentage increases) for 4 years

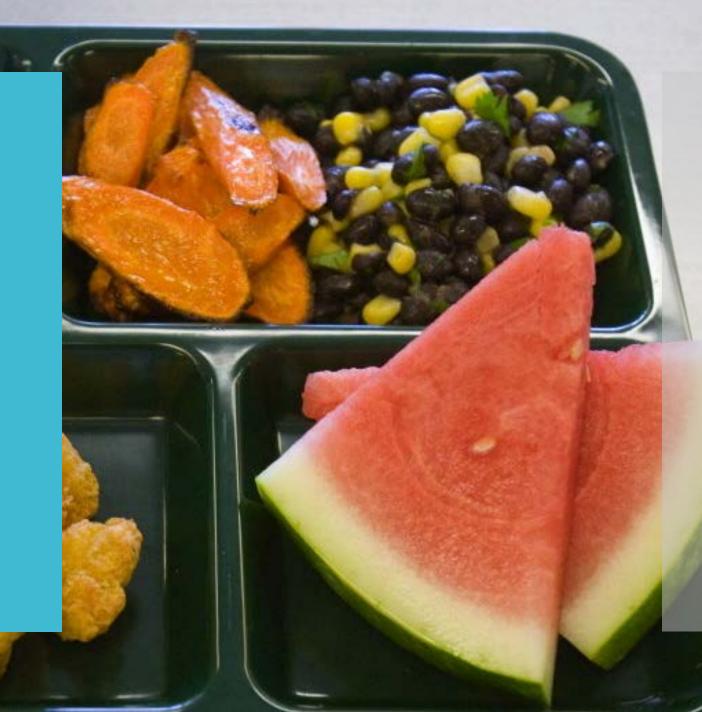

| Percentage<br>Identified<br>Students | Percentage Free | Percentage Paid |
|--------------------------------------|-----------------|-----------------|
| 40%                                  | 64%             | 36%             |
| 45%                                  | 72%             | 28%             |
| 50%                                  | 80%             | 20%             |
| 55%                                  | 88%             | 12%             |
| 60%                                  | 96%             | 4%              |
| 65%                                  | 100%            | 0%              |

# Meal Reimbursements with Community Eligibility

The reimbursement rate for both lunch and breakfast is determined by multiplying the percent of Identified Students by the CEP multiplier (currently 1.6). The resulting number is the percent of meals reimbursed at the "free" reimbursement rate, with the rest reimbursed at the "paid" rate.

#### Should our school participate and what would be the financial impact?

#### USDA Estimator Tool

- USDA's Estimator Tool can help you access if CEP is your best option!
- The tool compares
   estimated federal
   reimbursement under
   CEP to federal
   reimbursement received
   under the standard
   operating procedures.
- Tool can be found on the CNKC website

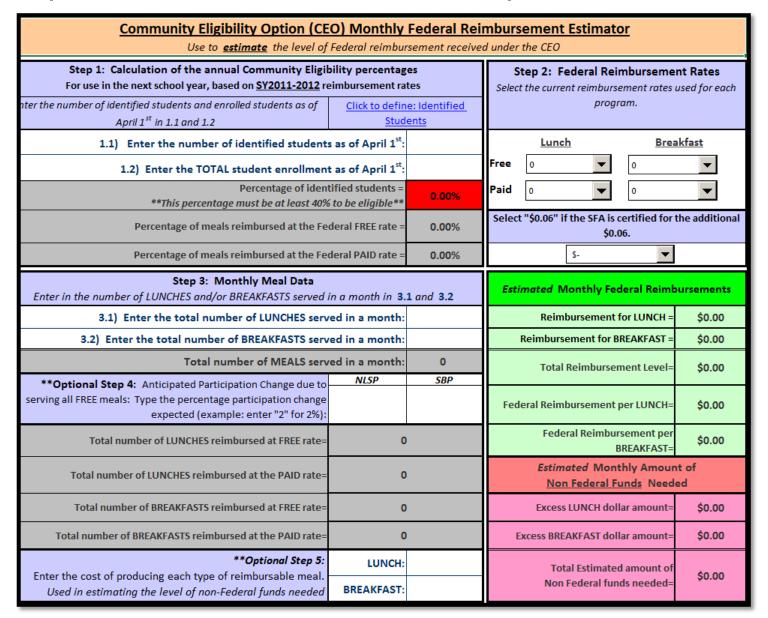

### Other situations to consider:

Does your community think feeding all of the students is a priority?

Does your school have high unpaid meal debt?

Would Program participation increase if all students were able to eat at no charge?

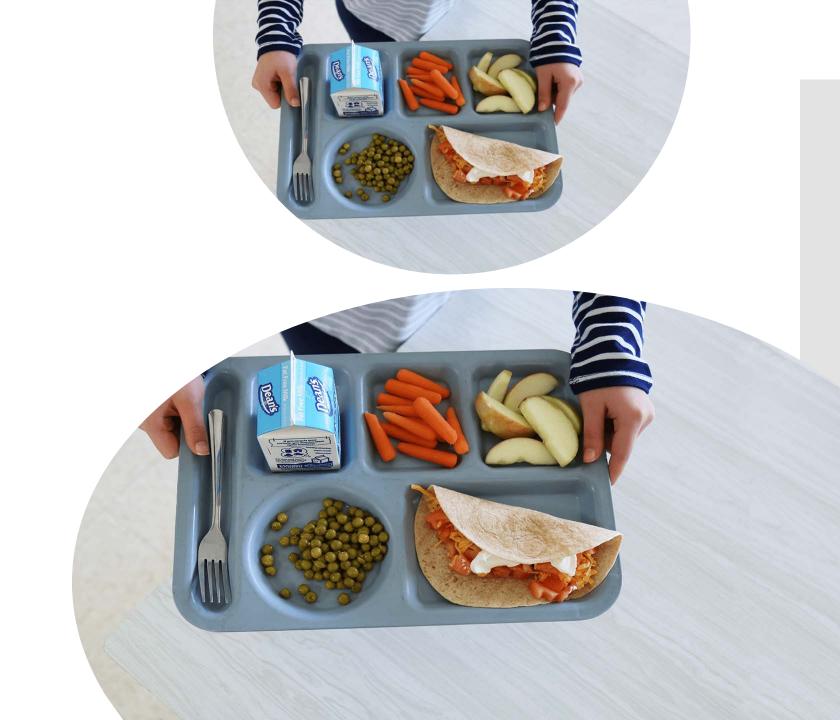

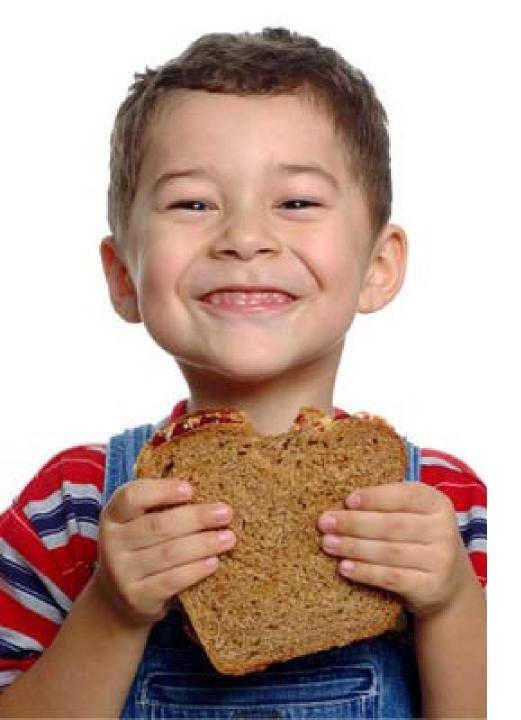

#### Benefits of CEP

#### Lessens administrative work

 Schools no longer have to collect and verify school meal income applications and can focus on feeding children

#### Increases participation

• When all children can eat at no charge, stigma is eliminated and more children participate

#### Improves efficiency

 Schools don't have to collect fees or count each meal served by category, simplifying implementation of service models that boost participation

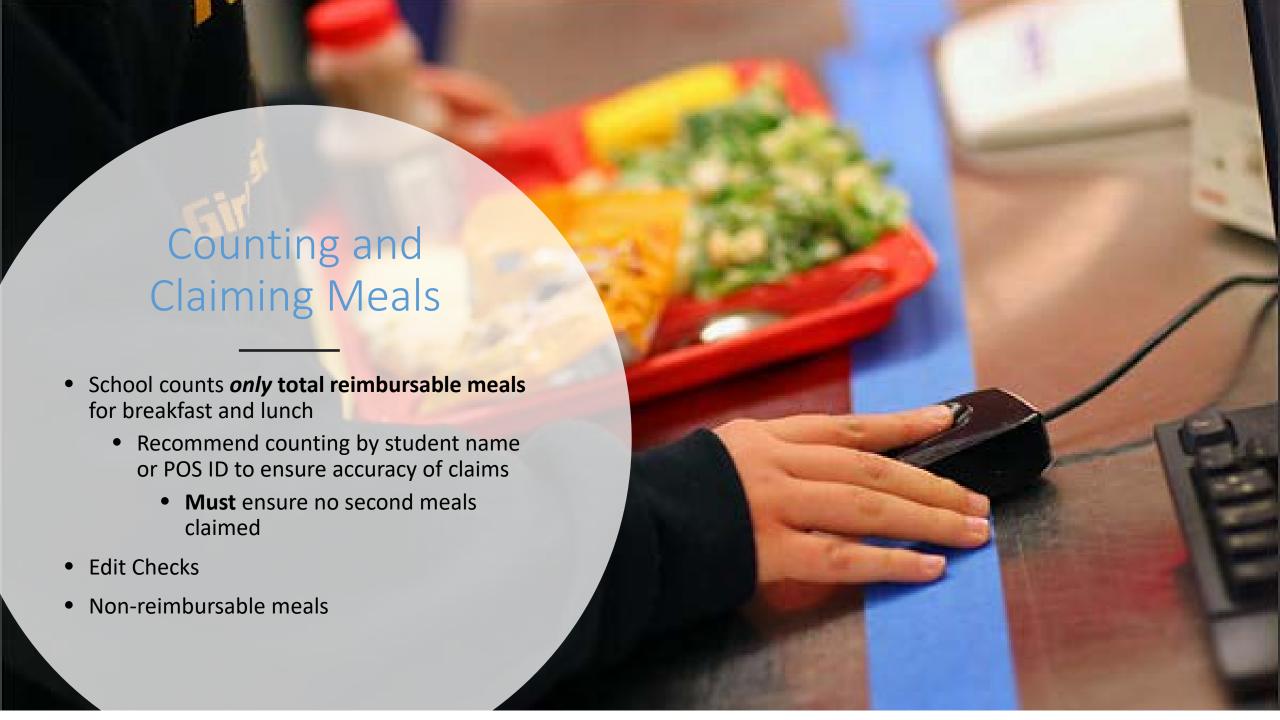

#### Alternate Income Forms/Notifying Households

| Community E | Eligibility Provision | (CEP)/Provision 2 non-base yea | r |
|-------------|-----------------------|--------------------------------|---|
|             | Household Incom       | e Eligibility Form             |   |

(name/school) is participating in the Community Eligibility Provision (CEP) or Provision 2 in a non-base year. All children in the school will receive meals/milk at no charge regardless of household income or completion of this form. This form is to determine eligibility for additional State and federal program benefits that your child(reg.) may qualify for. Read the instructions on the back, complete only one form for your household, sign your name and return it to the school named above. Call (school phone number), if you need help.

1. List all children in your household who attend school

| Student Name | School | Grade/Teacher | Foster<br>Child | No<br>Income |
|--------------|--------|---------------|-----------------|--------------|
|              |        |               |                 |              |
|              |        |               |                 |              |
|              |        |               |                 |              |
|              |        |               |                 |              |
|              |        |               |                 |              |
|              |        |               |                 |              |

| SNAP/TANF/FDPIR |  |
|-----------------|--|
|                 |  |

If anyone in your household receives either SNAP, TANF or FDPIR benefits, list their name and CASE # here. Skip to Part 5, and sign the application

3. Household Gross Income: List all people living in your household, how much and how often they are paid (weekly, every other week, twice per month, monthly). Do not leave income blank. If no income check box. If you have listed a foster child above, you must report their personal income

| Name of household member | Earnings from work<br>before deductions<br>Amount / How Often | Child Support, Alimony  Amount / How Often | Pensions, Retirement<br>Payments<br>Amount / How Often | Other Income, Social<br>Security<br>Amount / How Often | No<br>Income |
|--------------------------|---------------------------------------------------------------|--------------------------------------------|--------------------------------------------------------|--------------------------------------------------------|--------------|
|                          | \$/                                                           | \$/                                        | \$/                                                    | \$/                                                    |              |
|                          | \$/                                                           | \$/                                        | \$/                                                    | \$/                                                    |              |
|                          | \$/                                                           | \$/                                        | \$/                                                    | \$/                                                    |              |
|                          | \$/                                                           | \$/                                        | \$/                                                    | \$/                                                    |              |
|                          | \$/                                                           | \$/                                        | \$/                                                    | \$/                                                    |              |
|                          | \$/                                                           | \$/                                        | \$/                                                    | \$/                                                    |              |
|                          | \$/                                                           | \$/                                        | \$/                                                    | \$/                                                    |              |
|                          | \$/                                                           | \$/                                        | \$/                                                    | \$/                                                    |              |

<sup>4.</sup> Signature: An adult household member must sign this application

I certify (promise) that all the information on this application is true and that all income is reported. I understand that the information is being given so the school may receive federal funds. The school officials may verify the information and if I purposely give false information, I may be prosecuted under applicable State and federal laws, and my children may lose meal benefits.

Signature: Email Address Home Phone Work Phone Home Address

Annual Income Conversion (Only convert when multiple income frequencies are reported on application) Weekly X 52; Every Two Weeks (bi-weekly) X 26; Twice Per Month X 24; Monthly X 12 SNAP/TANF/Foster

Free Eligibility Reduced Eliaibility Denied Eligibility Signature of Reviewing Official

DO NOT WRITE BELOW THIS LINE - FOR SCHOOL USE ONLY

 Schools may collect family income information using an alternative collection form for other federal, stated, and local funding

> These activities may NOT be charged to Child Nutrition Program funds

 Modified Media Release and Parent Letter

### This concludes Community Eligibility Provision

New York State Education Department

**Child Nutrition Program Administration** 

(518)473-8781

CN@nysed.gov

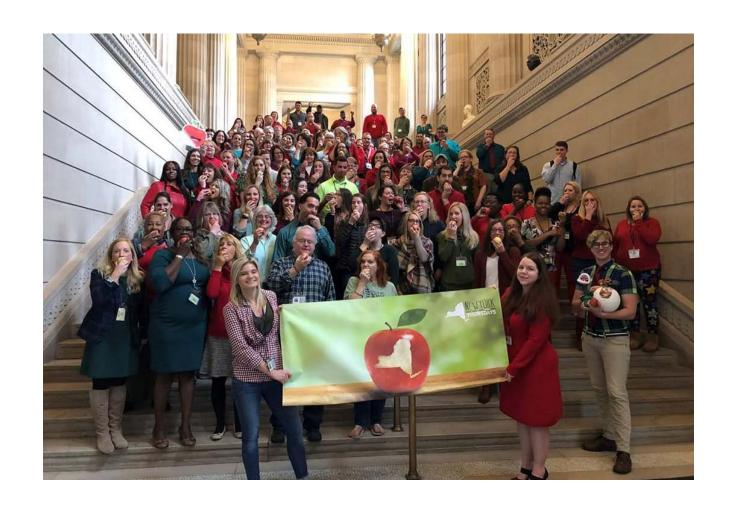